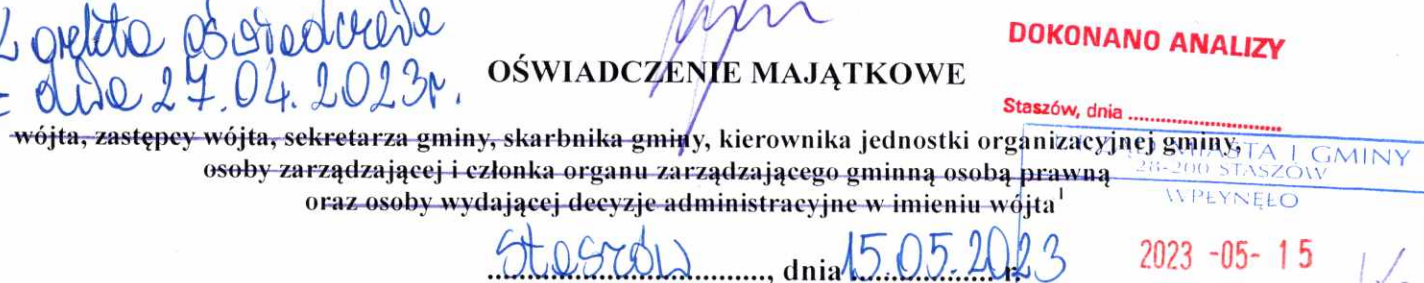

Uwaga:

2

1. Osoba składająca oświadczenie obowiązana jest do zgodnego z prawdą, starannego i zupełnego wypełnienia każdej z rubryk.

(miejscowość)

- 2. Jeżeli poszczególne rubryki nie znajdują w konkretnym przypadku zastosowania, należy wpisać "nie dotyczy".
- 3. Osoba składająca oświadczenie obowiązana jest określić przynależność poszczególnych składników majątkowych, dochodów i zobowiązań do majątku odrębnego i majątku objętego małżeńską wspólnością majątkową.
- 4. Oświadczenie majątkowe dotyczy majątku w kraju i za granicą.
- 5. Oświadczenie majątkowe obejmuje również wierzytelności pieniężne.
- 6. W części A oświadczenia zawarte są informacje jawne, w części B zaś informacje niejawne dotyczące adresu zamieszkania składającego oświadczenie oraz miejsca położenia nieruchomości.

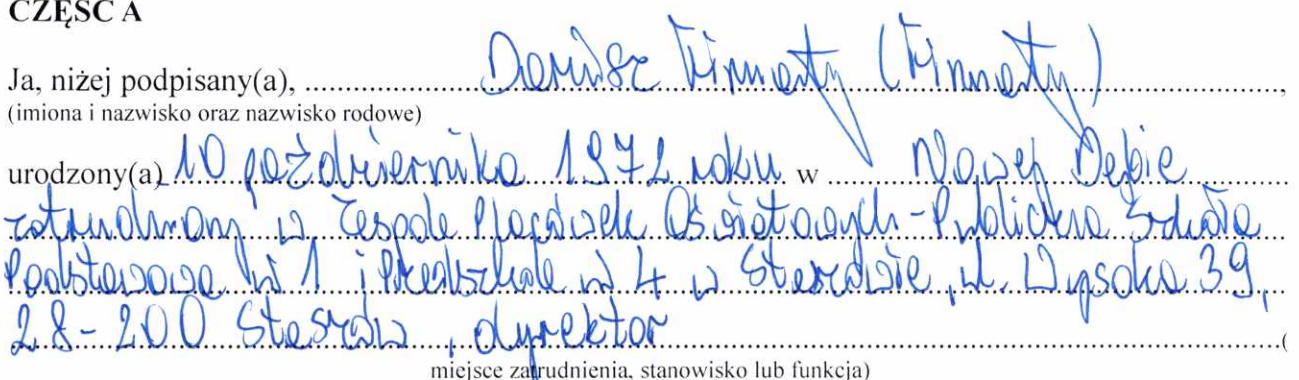

po zapoznaniu się z przepisami ustawy z dnia 21 sierpnia 1997 r. o ograniczeniu prowadzenia działalności gospodarczej przez osoby pełniące funkcje publiczne (Dz. U. z 2017 r. poz. 1393) oraz ustawy z dnia 8 marca 1990 r. o samorządzie gminnym (Dz. U. z 2018 r. poz. 994), zgodnie z art. 24h tej ustawy oświadczam, że posiadam wchodzące w skład małżeńskiej wspólności majątkowej lub stanowiące mój majątek odrębny:

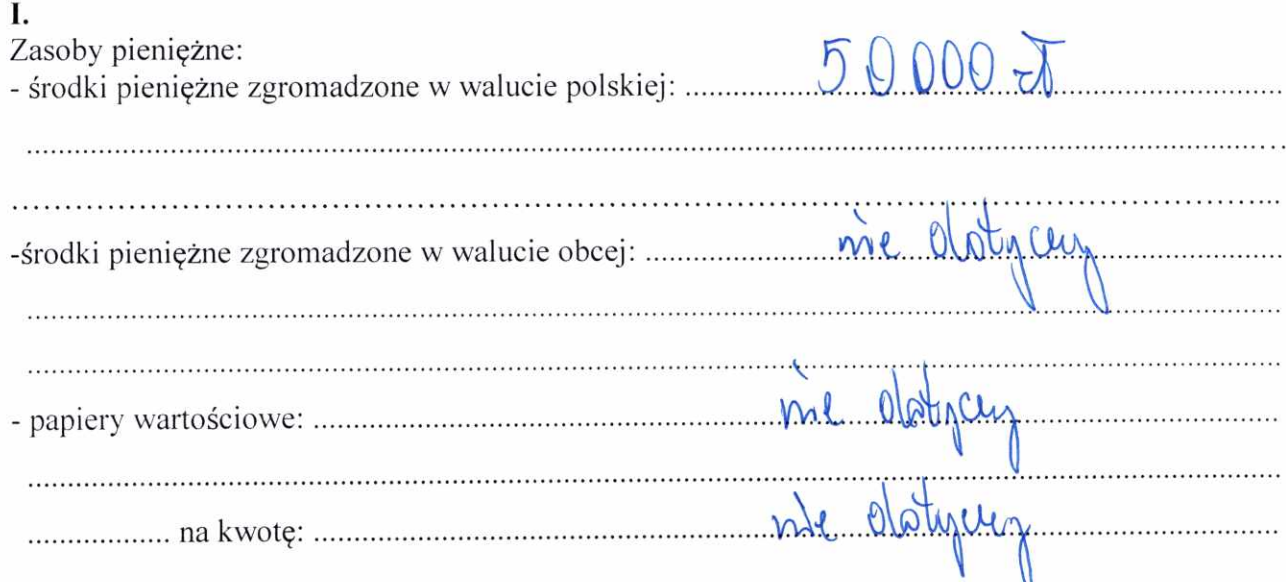

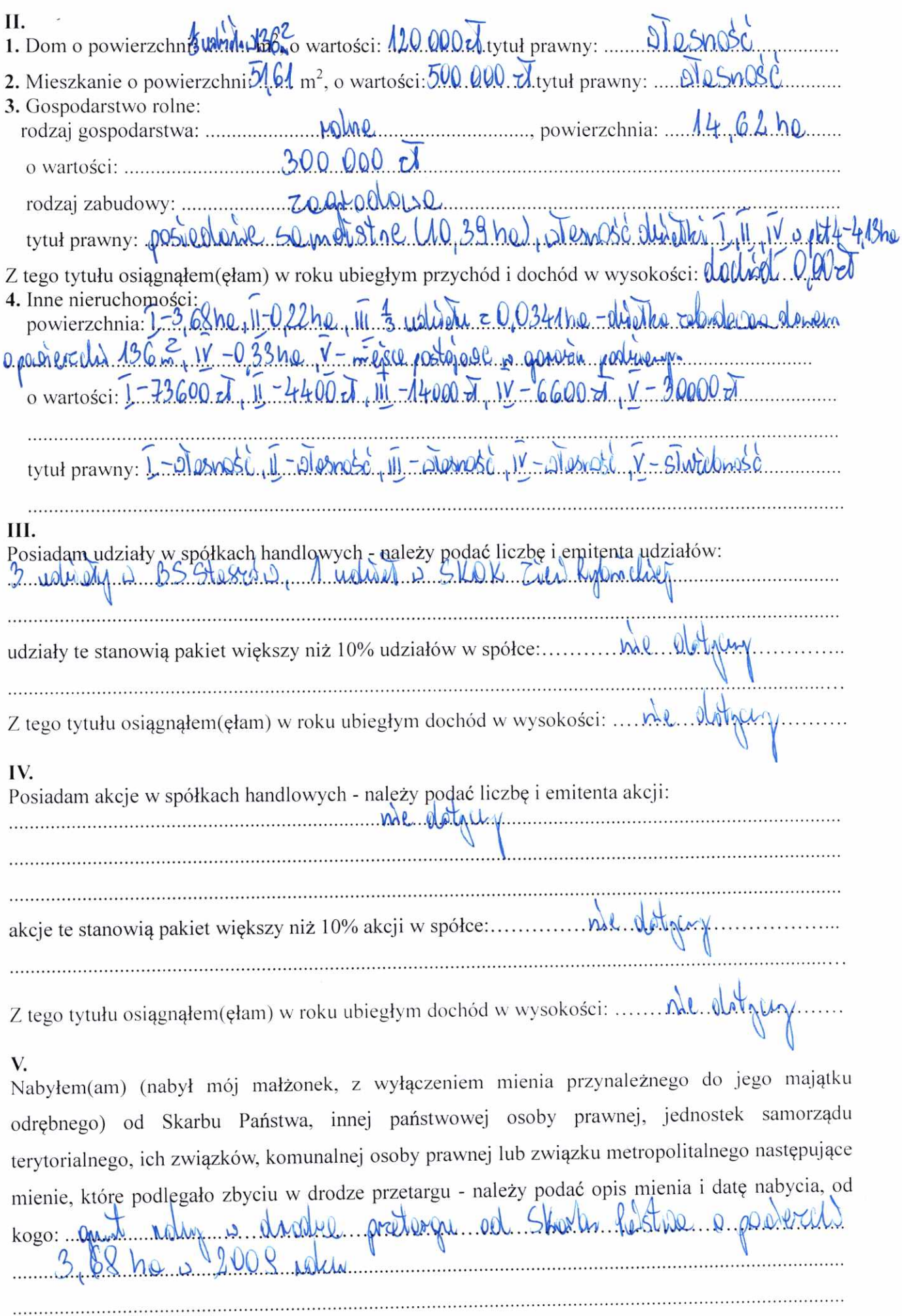

 $\cdot$ 

Y.

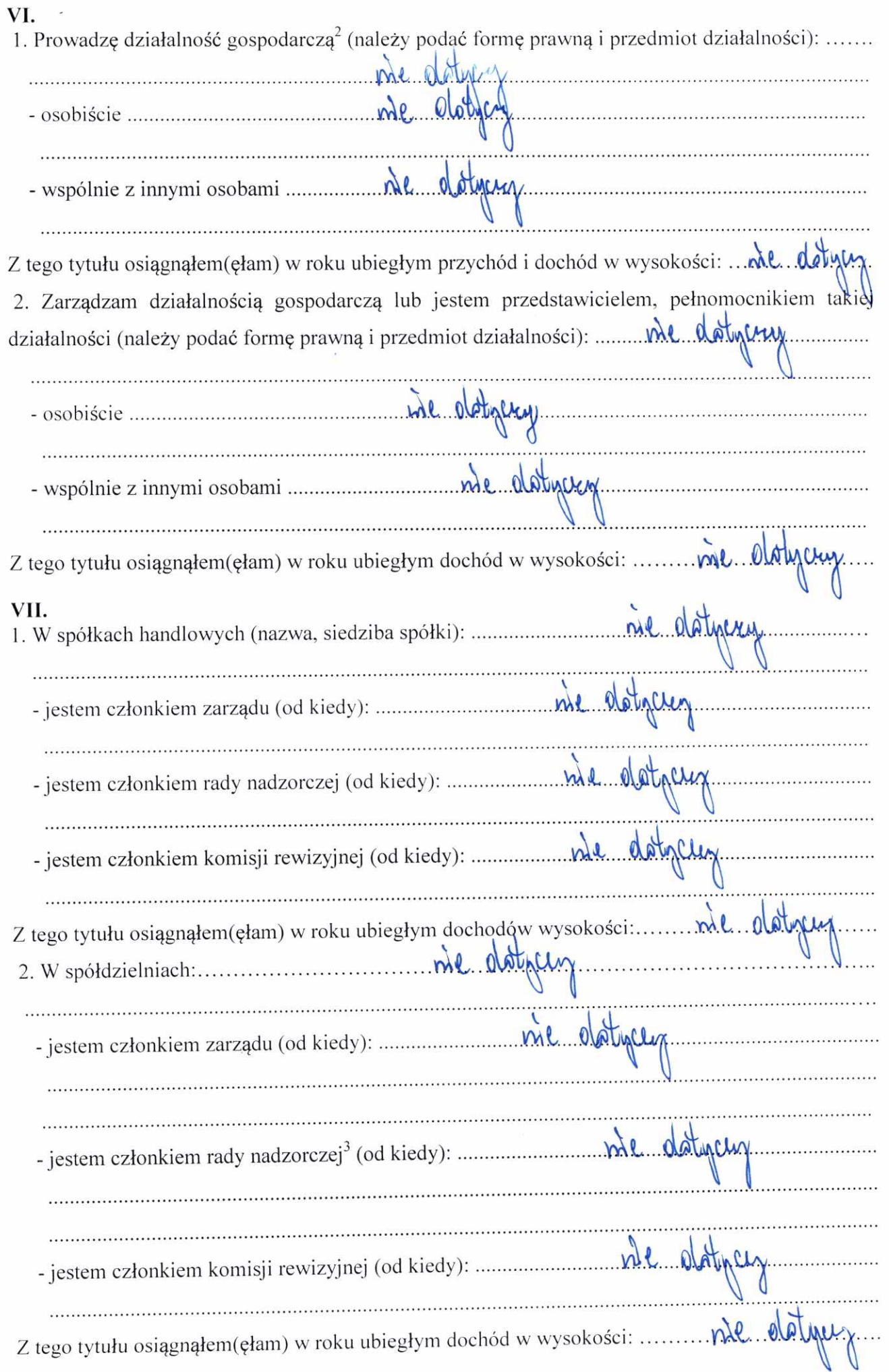

×

 $\bar{\mathbf{z}}$ 

 $\epsilon$ 

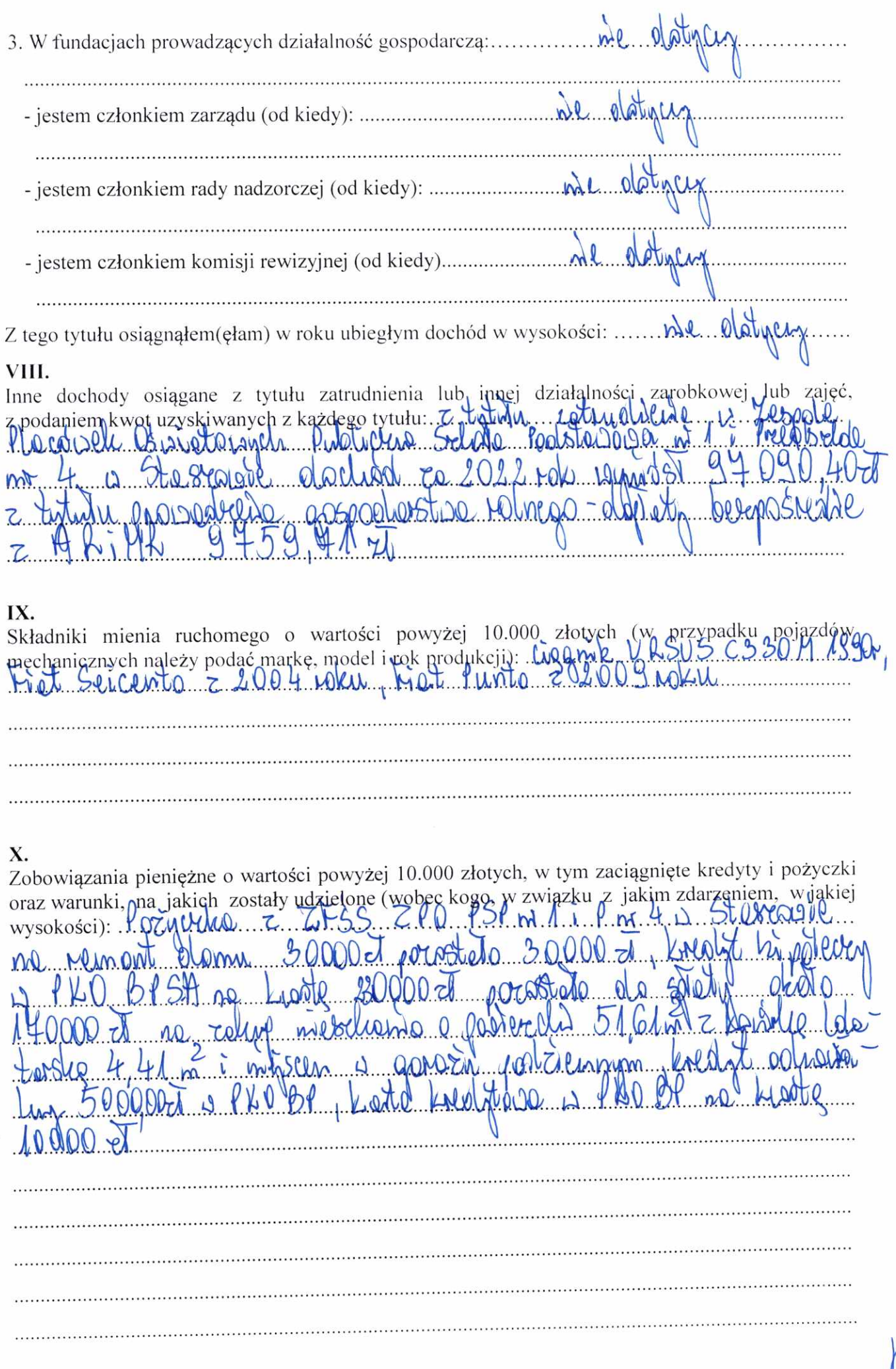

 $\epsilon$ 

## **CZEŚĆ B**

Powyższe oświadczenie składam świadomy(a), iż na podstawie art. 233 § 1 Kodeksu karnego za podanie nieprawdy lub zatajenie prawdy grozi kara pozbawienia wolności.

1, 15, 05, 2023 (miejscowość, data)

Zgodnie z art. 13 ogólnego rozporządzenia o ochronie danych osobowych z dnia 27 kwietnia 2016 r. informujemy, że: 1. Administratorem przetwarzanych danych osobowych jest Gmina Miasto Płock, 09- 400 Płock, Stary Rynek 1;

2. Kontakt z inspektorem ochrony danych - iod@płock.eu;

3. Dane osobowe przetwarzane będą zgodnie z przepisami ustawy o samorządzie gminnym (Dz. U. z 2018 poz.994);

4. Odbiorcami danych osobowych będą wyłącznie podmioty uprawnione do uzyskania danych osobowych na podstawie przepisów prawa;

5. Dane osobowe przechowywane będą przez okres 6 lat;

6. Każdy ma prawo do żądania od administratora dostępu do swoich danych osobowych, ich sprostowania, ograniczenia w przypadku kwestionowania prawidłowości danych;

7. Każdy ma prawo wniesienia skargi do organu nadzorczego, którym jest Prezes Urzędu Ochrony Danych Osobowych;

8. Podanie danych osobowych jest obowiązkowe na mocy ustawy o samorządzie gminnym (Dz. U. z 2018 poz.994).

<sup>&</sup>lt;sup>1</sup> Niewłaściwe skreślić.

<sup>&</sup>lt;sup>2</sup> Nie dotyczy działalności wytwórczej w rolnictwie w zakresie produkcji roślinnej i zwierzęcej, w formie i zakresie gospodarstwa rodzinnego.

Nie dotyczy rad nadzorczych spółdzielni mieszkaniowych.